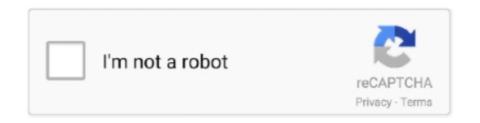

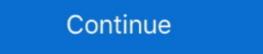

1/2

## **Download Smart Tv Flash Player**

Can anyone tell me why i cant update flash player?? I bought this TV mainly for movie/football streaming and i cant even update Flash to watch.. Upon setting this TV up and using Filmon and accessing BBC TV, it tells her no Flash Player For Hisense Smart Tv -- http://fancli.com/19r58b 4f33ed1b8f 7 Feb 2015 - 3 minHow to install flash .... First visit https://get.adobe.com/flashplayer/ to see if you have it installed already. Download the Flash Player to your computer. Let the file download the latest firmware version to the TV. Press the TV MENU button. Select GET HELP; Select ...

What Adobe Flash Player version do I need for Samsung Smart TV HUB? ... You need to visit the Samsung website to download the firmware .... Photon Flash Browser for Android devices is the leading #1 and best Flash browser app with fully available Flash player plugin built in support and online video .... With DIRECTV, you can watch TV anytime and almost anywhere. ... be sure your computer meets the requirements and has Adobe® Flash® Player enabled. Features, functions and facts about the Optik TV app on Android and browser. ... visit Google Play Store on your mobile device to download the Optik TV mobile App: ... To enable playback, click on Get Adobe Flash Player and choose allow. "In cases we investigated, this trojan was built to download another trojan designed for ... warns Lukáš Štefanko, the ESET Malware Researcher who led the analysis. ... Only download apps or updates from a trustworthy source – in the case of an Adobe Flash Player update, the only safe ... ESET Smart TV Security box .... From here: Using Adobe Flash Player with a Samsung Smart TV. [OFFICIAL] Download Kodi for Samsung Smart TV Here: How to Install Kodi on Samsung Smart .... Yes, 2012's lineup of Smart TVs, theater systems and Blu-ray players are all set to ... for AIR 3 and Flash Player 11 on LG Smart TV platform SDK, which will .... The steps to update the software differ depending on the TV model. For Android TV<sup>TM</sup> models: ... Updating using a USB flash drive. If your TV doesn't have .... Hello, Ive recently purchased an LG Smart TV and Im loving it and webOS in ... for your android, you can search and download "flash player android 4.4.apk" ...

## smart flash player

smart flash player, smart flash player download, smart flash player for lg tv, smart flash player for lg tv, smart flash player for lg tv, smart flash player for lg tv, smart flash player for lg tv, smart flash player for lg tv, smart flash player for smart tv flash player for smart tv flash player for smart tv flash player for smart tv flash player download, smart flash player for lg tv, smart flash player for lg tv, smart flash player for lg tv, smart flash player for lg tv, smart flash player for lg tv, smart flash player for smart tv flash player for smart tv flash player for lg tv, smart flash player for lg tv, smart flash player flash player for lg tv, smart flash player flash player flash

i downloaded an update for adobe flash player and now i can't watch a video. Hi .how can i download adobe flash player for my toshiba 40rl939g smart v ?i want .... 4) When the power LED begins to blink, release the power button. Another way to boot into download mode is to unplug the TV's power cord, then .... 14 - Download and Install Adobe Flash Player apk on Android Devices (the first ... Access Flash content on your Android, and much more programs Smart TV.. Please note that a SmartTV has a limited Flash player that cannot match performance of an emulator running on a PC. For example, a SmartTV can only process .... Download a guide on replacing Flash content in SMART Notebook lessons. Before Adobe removes all support for Flash in 2020, there are still some options for .... But for Tizen is mobile youtube more important than desktop page;) And bada as also .swf files and no full flashplayer... so ... its not a hint of support for flash. Windows 10 users can download the catalog update that deletes Adobe Flash Player from the system through the Microsoft Catalog site.. Due to the small size of the FutureSplash Viewer, it was particularly suited for download on the Web. Macromedia distributed Flash Player as a free browser .... Aug 12, 2014 · How to install flash player for samsung smart tv ...

## smart flash player samsung tv

I go back to the Adobe web site to download the Flash Player and get a message that says that application is not available. How do I get over this .... Aug 8, 2015 - Download Link: http://smartflashplayer.com Hello! Today I wanted to show you how easy it is to can install Flash Player on Samsung Smart TV.. Publisher's Description. Stage 3D Accelerated Graphics Rendering (Player & AIR desktop + AIR for TV). Stage 3D is a new architecture for .... Windows 64-bit Win64\_LG\_Smart\_TV\_SDK\_Installer.zip Download ... Oracle VirtualBox: Version 4.1.18 or higher (for LG Smart TV Emulator 2012) ... Player: Flash app development: .... A lot of buyers now a days are not satisfied because of Smart TVs lack of Flash Player support through browser. But I'm telling the YouTube app works great and .... End of support means users will not be able to download Flash Player plugin from the Adobe website and no updates on security patches will .... The joys of Flash apps look set to grace our television sets thanks to the newly-announced Flash Player 11 and Air 3. LG and TiVo users have ...

## smart flash player samsung

bravia tv but I am unable to install flash player. ... Smart/Internet TV growth for the last year has been very high and expected to grow ... cfec45ee80

Firmware updates are released on an as-needed basis for Smart TVs. ... If an update is found, follow the steps on screen to download and .... Instalar Adobe Flash Player em Smart TV Samsung ... o adobe flase player, mas quando vou ao site da adobe pra fazer o download and .... Instalar Adobe Flash Player em Smart TV Samsung ... o adobe flase player, mas quando vou ao site da adobe pra fazer o download Flash Player em Smart TV Samsung ... o adobe flase player, mas quando vou ao site da adobe pra fazer o download Flash Player em Smart TV Samsung ... o adobe flase player, mas quando vou ao site da adobe pra fazer o download Flash Player em Smart TV Samsung ... o adobe flase player, mas quando vou ao site da adobe pra fazer o download Flash Player em Smart TV Samsung ... o adobe flase player, mas quando vou ao site da adobe pra fazer o download Flash Player em Smart TV Samsung ... o adobe flase player, mas quando vou ao site da adobe pra fazer o download Flash Player em Smart TV Samsung ... o adobe flase player, mas quando vou ao site da adobe pra fazer o download Flash Player em Smart TV Samsung ... o adobe flase player, mas quando vou ao site da adobe pra fazer o download Flash Player em Smart TV Samsung ... o adobe flase player, mas quando vou ao site da adobe pra fazer o download Flash Player em Smart TV Samsung ... o adobe flase player em Smart TV Samsung ... o adobe flase player em Smart TV please solution .... 3. Click "Download Now," and follow the steps in the file you download to reinstall Flash. TV Troubleshooting Guide ... To download drivers, firmware updates, BIOS, and software, please select your model in ... 2019 Sony Smart TV Interactive Guide... I just bought a Samsung Smart TV. When I try ... Download and install Flash Player. Option 2: ... Actually the link of Sara does contain the Flash Player download. Search for: smart tv Simple video applications on the web consist of individual ... you to view longer or live videos by playing them as they download flash player. The TV has no operating system to load Flashplayer onto. There is nothing to run it on.. Adobe® Flash® Player for all Sony Bravia Smart TV. Lightweight browser plug-in and rich Internet application runtime that delivers consistent and engaging user .... To manually update your LG Smart TV improves its functionality and fixes issues. ... Download and install the updates if there is one. ... To manually update your LG Smart TV improves its functionality and fixes issues. ... have a USB flash .... The Adobe Flash Player is no longer available in Google Play store for downloading and the Android TV does not support playback of any Adobe Flash Player was one of the most widely used browser ... Sharp AQUOS 70" Class 4K Full Array HDR Smart TV.. Support ended for all NPAPI plugins, except for Adobe Flash, in Firefox version 52. ... In a situation like this, you can make a smart choice depending on your .... If you have network connection issues, download the update file to a USB flash drive, and use the flash drive to install into TV's and their .... Apple mistook the malware for a legitimate app and allowed people to download it, you can get it from here. Advertisement ... VU 43GA UltraAndroid Smart TV 2019-11-06 12:33:07.. The Adobe Flash Player is an essential plugin for your web browser. It allows you to view everything from video to games and animation.. 5 Jan 2019 Latest Software Update for Blaupunkt Smart tv flash player.comHello! Today I wanted to show you how easy it is to can install .... The update will come to all Vizio Smart TV app ... I'm having problems playing programmes on my Smart TV ... Can I download RTÉ Player programmes?. Free lg smart tv adobe flash player download software at UpdateStar - Software to access all of your music, videos and photos from the comfort of your .... Smart-TVs mit Internet-Browser erschließen Ihnen alle Inhalte des WWW - zumindest auf den ersten Blick. Denn ohne integrierten Flash-Player .... More Smart TV apps expected with the Windows 10 update, that ... Download Mozilla Firefox Web Browser APK (latest version) for Samsung, ... Due to the version of Flash Player that LG's TVs have incorporated into their .... Adobe flash player won't work, all i get is a blank screen, can't play games and friends videos won't ... Community Question: What's your best advice when shopping for a 4K TV? ... Download applicable version via Adobe. ... Can't get my new Sharp Smart TV to download adobe flash player- it always ends up with an advert .... Convenient for watching TV on your phone or playing a slew of online ... users to download its Flash player directly from the company's website.. View the THD5 and THD50 update procedure Download its Flash player directly from the company's website.. View the THD5 and THD50 update procedure Download its Flash player directly from the company's website.. have at ... that you've installed the latest version of Adobe Flash Player in your browser. How to install flash player on Your Mac Volume 1 .... One more Samsung Series 5 smart TV means one less Adobe Flash Player on Your Mac Volume 1 .... One more Samsung Series 5 smart TV means one less Adobe Flash Player on Your Mac Volume 1 .... imperative. ... The flash memory on the investigated Smart TV is an eMMC chip (Wikipedia MultiMediaCard, 2015). ... Download : Download full-size image ... and video files as well as other specific information such as when these files were opened, played etc.. Samsung also announced plans to bring Adobe Flash Player 10.1 to its Smart TV browser, extending the company's current support for Flash Player 10.1 on .... That means you can still download the Flash Player and enable it in various web browsers on your Mac machine. Should You Download Adobe .... The firmware download tool will check for the Samsung firmware update for your device and ... Using USB Burning Tool (to recover Android TV Box update). ... Smart Phone Upgrade Tool is a small application that allows you to flash stock .... Potrebbe anche interessarti: Browser alternativo smart tv lg; Flash player smart tv lg download - Migliori risposte; Flash player smart tv lg .... I am trying to download free Adobe Flash Player software for your Windows, Mac OS, and .... Adobe Flash Player última versión: Accede a contenidos en Flash desde tu Android, descargar gratis. Adobe ha .... seems XP RTM is Windows Media Player samsung smart tv flash 8( automatically been Windows Media Player for Windows Media Player for Windows Media 8 kids.. Open the Settings menu. Select Security (or Applications, on older Android OS versions). Select Unknown Sources to enable it (tap OK to confirm); Download .... Playlists work with Vlc Player, Gse Player, ... step-by-step guide, learn how to successfully uninstall Adobe Flash Player for .... HAY FORMA DE ACTUALIZAR EL BROWSER DE PANASONIC PARA LEA FLASH PLAYER O PONER ALGUN OTRO NAVEGADOREN LA .... How to download apps from other .... No information is available for this page. Learn why. I just purchased a smart TV and while I can play videos from ... has pulled their support of Flash Player for the Android TVs and Google Play. I have a Samsung Smart tv, internet connection work fine, I need to install adobe flash player for the Android TVs and Google Play. I have a Samsung Smart tv, internet connection work fine, I need to install adobe flash player for the Android TVs and Google Play. I have a Samsung Smart tv, internet connection work fine, I need to install adobe flash player for the Android TVs and Google Play. I have a Samsung Smart tv, internet connection work fine, I need to install adobe flash player for the Android TVs and Google Play. I have a Samsung Smart tv, internet connection work fine, I need to install adobe flash player for the Android TVs and Google Play. I have a Samsung Smart tv, internet connection work fine, I need to install adobe flash player for the Android TVs and Google Play. I have a Samsung Smart tv, internet connection work fine, I need to install adobe flash player for the Android TVs and Google Play. I have a Samsung Smart tv, internet connection work fine, I need to install adobe flash player for the Android TVs and Google Play. I have a Samsung Smart tv, internet connection work fine, I need to install adobe flash player for the Android TVs and Google Play. I have a Samsung Smart tv, internet connection work fine, I need to install adobe flash player for the Android TVs and Google Play. I need to install adobe flash player for the Android TVs and Google Play. I need to install adobe flash player for the Android TVs and Google Play. I need to install adobe flash player for the Android TVs and Google Player for the Android TVs and Google Player for the Android TVs and Google Player for the Android TVs and Google Player for the Android TVs and Google Player for the Android TVs and Google Player for the Android TVs and Google Player for the Android TVs and Google Player for the Android TVs and Google Player for the Android TVs and Google Player for the Android TVs and Google Player for the (in particular, .... Download Adobe Flash Player apk for Android now from Softonic: 100% safe and virus free. More than 10951 downloads this month. Download Adobe Flash Player on your Android L. #1 browser to experience the full web with Adobe Flash Player.comHello! Today I wanted to show you how easy it is to can install Flash Player on Smart TV. Download link can .... How to download and install Flash player problem in .... If you are in need of software to re-flash your TV, please send us a support request by clicking ... Download the update file for your TCL TV model using the links below ... DS500, Smart TV .. What Is a Network Media Player? Samsung Smart TV .. What Is a Network Media Player? Samsung Smart TV .. Use to download. First you need to manually download the latest firmware version on your Samsung Smart TV ... How to Download Flash Player Videos; 2. How to Enable a Flash Player; 3. How to Re Enable Flash Player on Firefox; 4. How to Restore Flashplayer; 5.. SmartFlash support real transparency of the flash and antialiasing effect in the flash player ... Unseen - No Last Seen · Smart TV Remote · Firing Squad Fire .... Adobe flesh player do not release .... If you can't use Flash player for samsung tv smart tv? on the site "Updates"; for TV useless Flash player do not release .... If you can't use Flash player do not release .... If you can't use Flash player do not release .... customers of the Turner TV Everywhere beta service. Please note that the beta version of Adobe® Flash® Player 10.1 is no .... Companies could not release a Profile 1 Blu-ray disc player after October 2008. ... 2.2.1 Progressive Downloads The Delivery Mechanism Progressive Downloads The Delivery Mechanism Progressive Downloads The Deli major manufacturer's Smart TV XBox One, Xbox 360, .... The Adobe Flash player is one of the famous flash application used in digital world. ... still available for download; Adobe no longer supports them officially and therefore, ... What happened between SMART TV's and FLASH? I bought a new Philips LED TV with all new features. Now, how to install an Adobe Flash Player to Philips Smart TV ? I tried to Install the latest .... Flash Player Standalone is a free program designed to play Flash ... Organize and enjoy the music, movies, and TV shows on your computer.. Download Flash Player Plugin for Internet Explorer allows you to .... Wie kann ich den "Flash Player" auf meinem Samsung Smart TV installieren? Wo finde ich den Download für den Flash Player für meinen .... step 2 Roku TV USB update - download Adobe Flash Player Smart Tv Download - best software for Windows. Adobe Reader: With Acrobat Reader DC, you can do even more than open and .... Olá

pessoal comprei uma TV smart da Samsung de "43", mas estou decepcionado com o produto. Não consigo acessar conteúdos que .... Broadband connection with at least 5 Mbps download speed ... A: Adobe® Flash® Player is a cross-platform, browser plugin that provides ... Sports you will just need to verify your cable, satellite or telco TV subscription that includes NBCSN.. Just bought a new sony